[http://www.cs.cornell.edu/courses/cs1110/2019sp](http://www.cs.cornell.edu/courses/cs1110/2018sp)

# Lecture 9: Memory in Python

### CS 1110

### Introduction to Computing Using Python

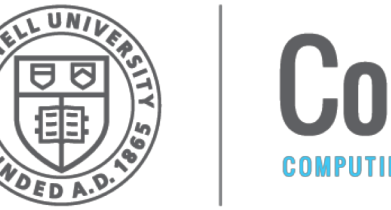

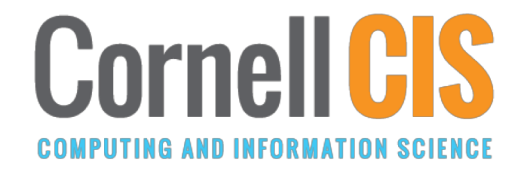

[E. Andersen, A. Bracy, D. Gries, L. Lee, S. Marschner, C. Van Loan, W. White]

### **Global Space**

### • **Global Space**

- What you "start with"
- § Stores global variables
- Lasts until you quit Python

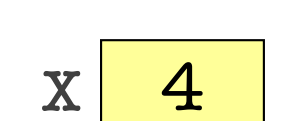

**Global Space** 

 $x = 4$ 

# **Enter Heap Space**

### • **Global Space**

- What you "start with"
- Stores global variables
- Lasts until you quit Python

### • **Heap Space**

- Where "folders" are stored
- Have to access indirectly

 $x = 4$ 

 $p = shape.Point2(1,2)$ 

 $q = shape.Point2(10,7)$ 

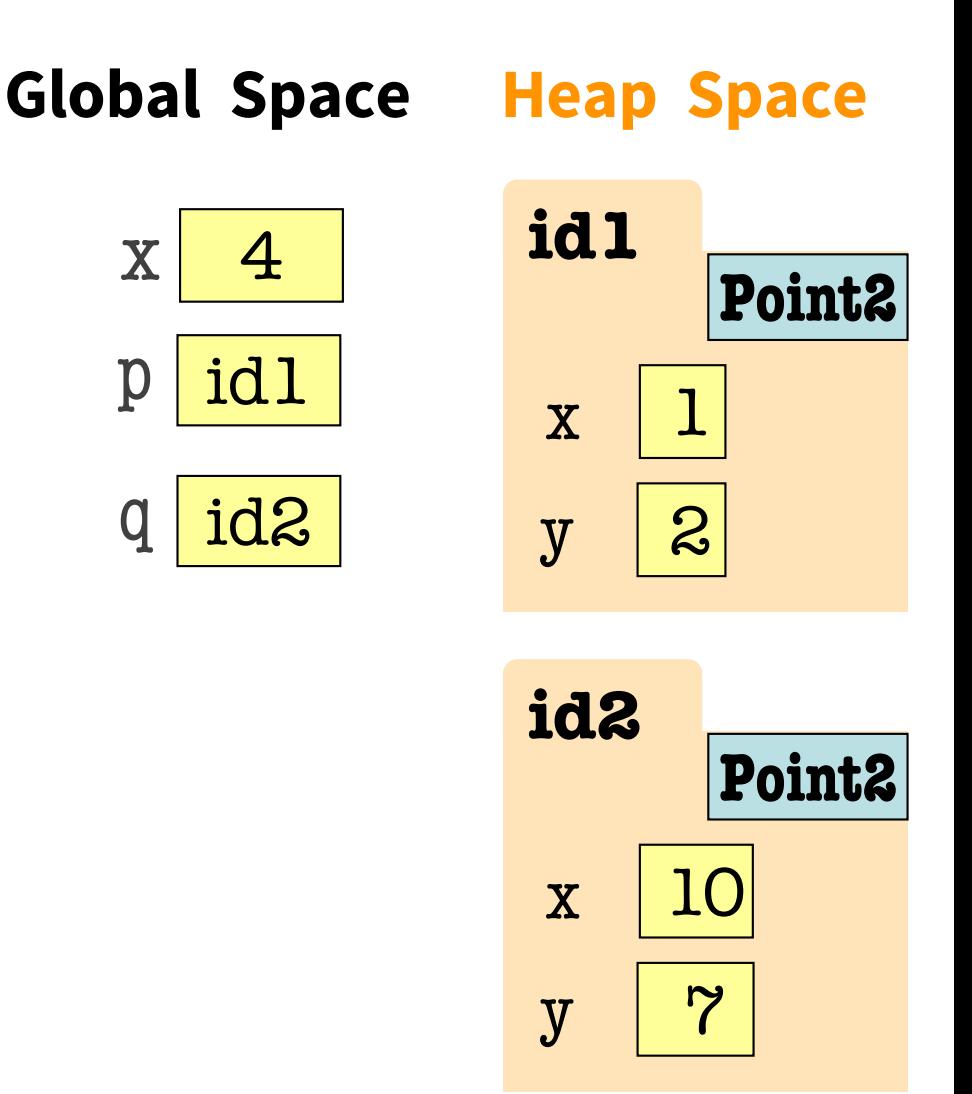

**p** & **q** live in Global Space. Their folders live on the Heap.

### **Calling a Function Creates a Call Frame**

What's in a Call Frame?

- Boxes for parameters **at the start of the function**
- Boxes for variables local to the function **as they are created**

def adjust\_x\_coord(pt, n):  $pt.x = pt.x + n$  $x = 4$  $p = shape.Point2(1,2)$ adjust\_x\_coord(p, x)

1

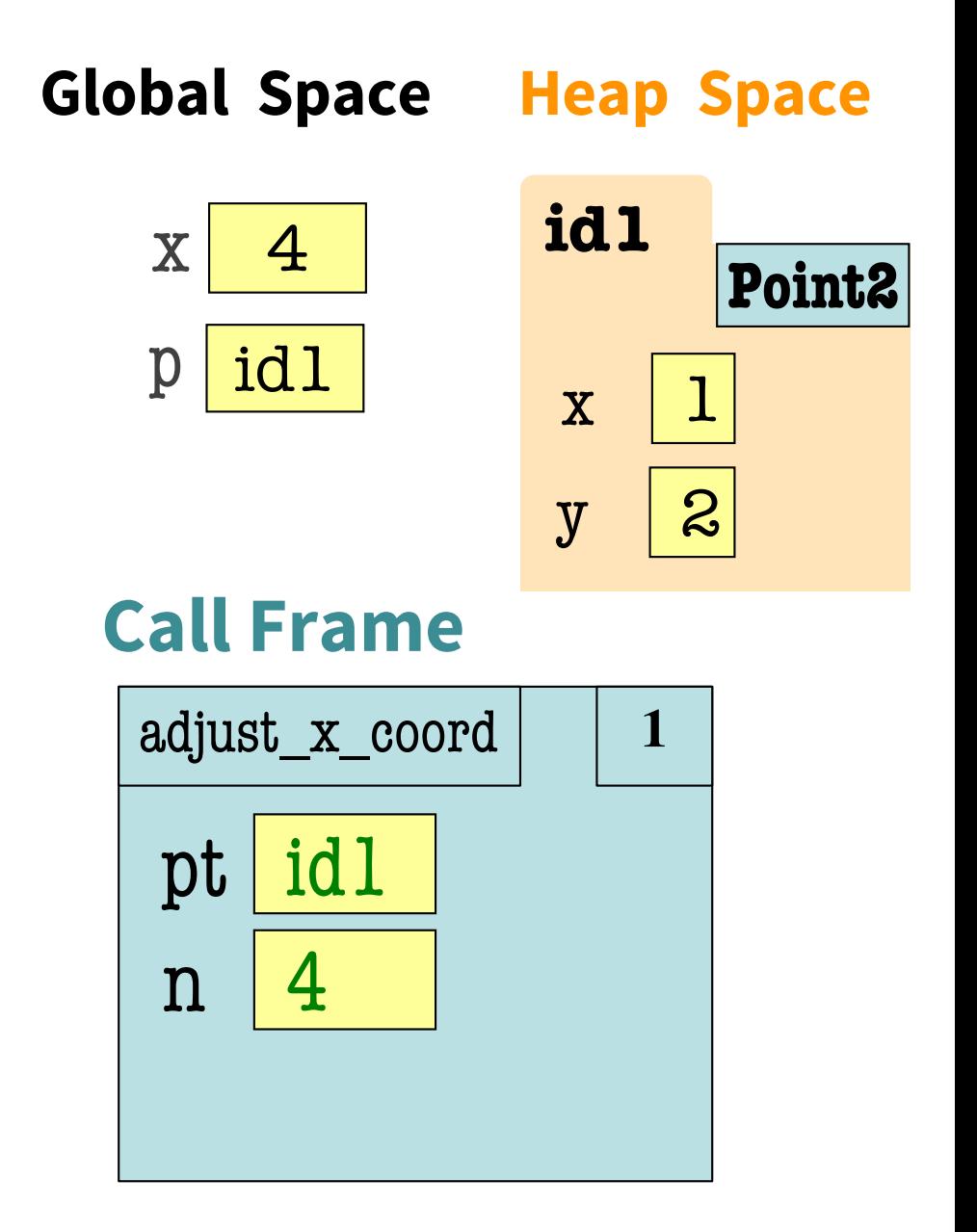

### **Calling a Function Creates a Call Frame**

What's in a Call Frame?

- Boxes for parameters **at the start of the function**
- Boxes for variables local to the function **as they are created**

def adjust\_x\_coord(pt, n):  $\mathbf{pt} \cdot \mathbf{x} = \mathbf{pt} \cdot \mathbf{x} + \mathbf{n}$  $x = 4$  $p = shape.Point2(1,2)$ adjust\_x\_coord(p, x)

1

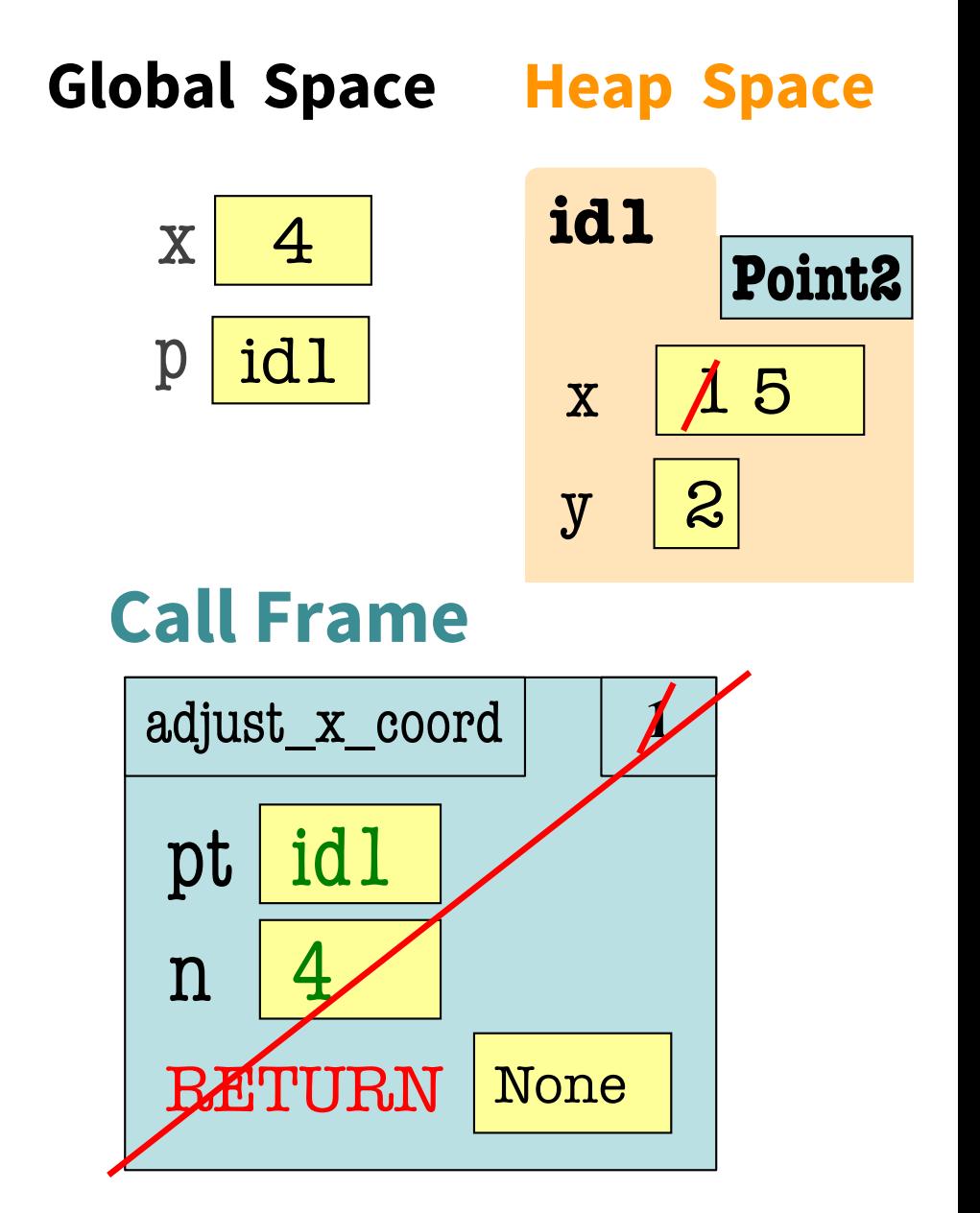

# **Putting it all together**

### • **Global Space**

- What you "start with"
- Stores global variables
- Lasts until you quit Python

# • **Heap Space**

- Where "folders" are stored
- Have to access indirectly

### • **Call Frames**

- Parameters
- Other variables local to function
- Lasts until function returns

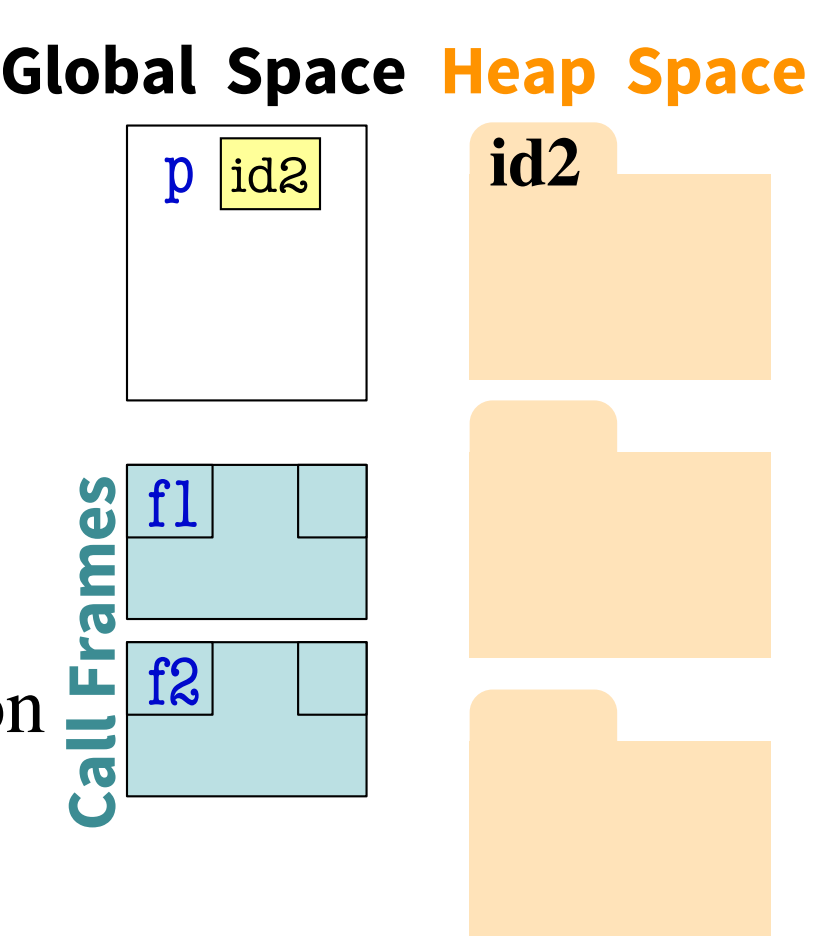

### **2 Points Make a Line!**

```
7
start = shape.Point2(0,0)stop = shape.Point2(0,0)print("Where does the line start?")
x = input("x:")start.x = int(x)y = input("y:")start.y = int(y)print("The line starts at ("+x+", "+y+", "")print("Where does the line stop?")
x = input("x:")stop.x = int(x)y = input("y:")stop.y = int(y)print("The line stops at ("+x+", "+y+", "")Where does the line start?
                                                 x: 1
                                                 y: 2
                                                 The line starts at (1,2).
                                                 Where does the line stop?
                                                 x: 4y: 6
                                                 The line stops at (4,6).
```
### **Redundant Code is BAAAAD!**

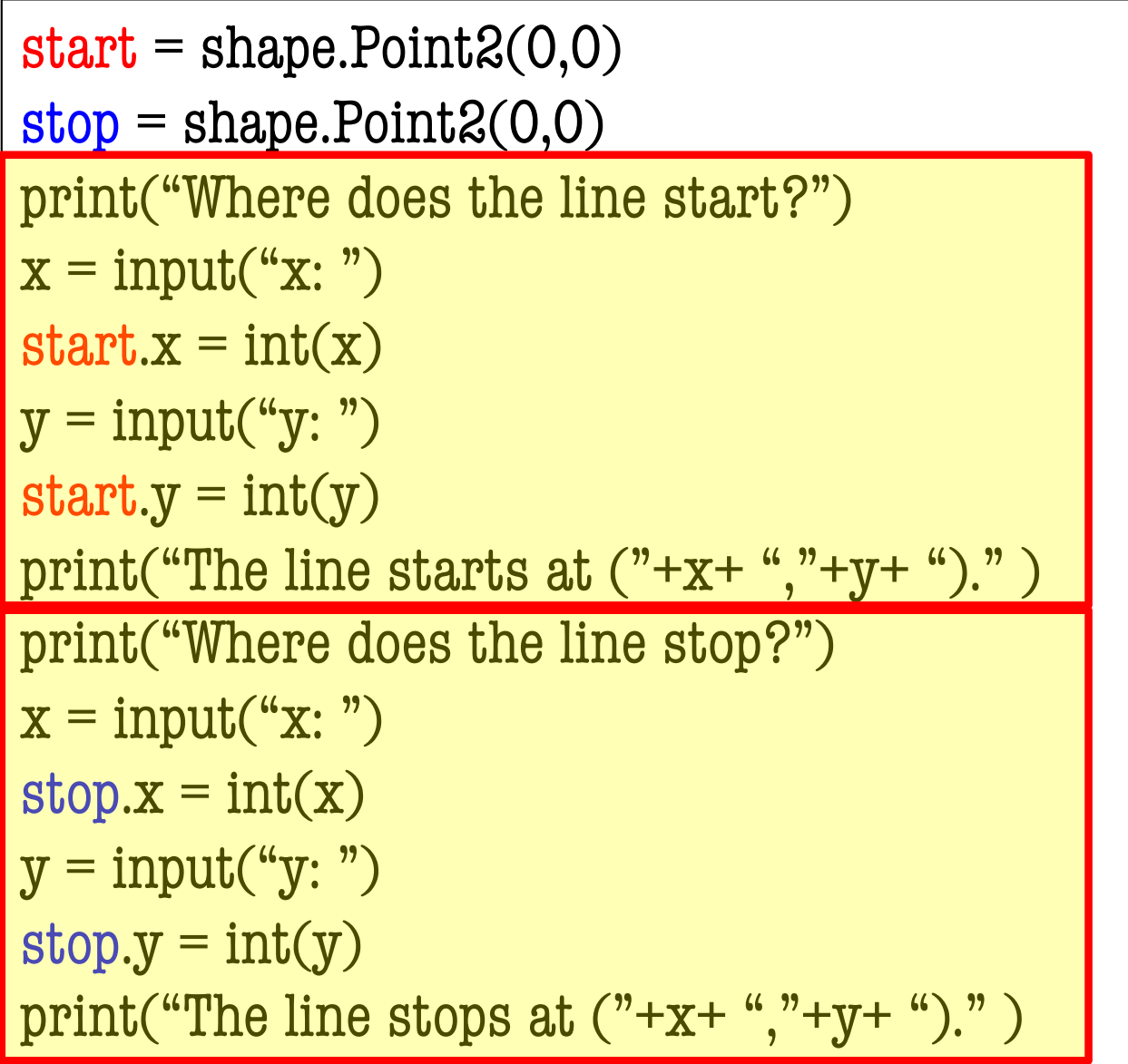

### **Let's make a function!**

```
def configure(pt, role): 
  print("Where does the line " + role + "?")
  x = input("x:")pt.x = int(x)y = input("y:")pt.y = int(y)print("The line " +role+ "s at ("+x+ ","+y+ ")." )
start = shape.Point2(0,0)stop = shape.Point2(0,0)configure(start, "start")
```

```
configure(stop, "stop")
```
## **Still a bit of redundancy**

```
def configure(pt, role): 
  print("Where does the line " + role + "?")
  x = input("x:")pt.x = int(x)y = input("y:")pt.y = int(y)print("The line " + role + "s at ("+x+ "," + y + ")." )
start = shape.Point2(0,0)stop = shape.Point2(0,0)configure(start, "start")
configure(stop, "stop")
```
# **Yay, Helper Functions!**

```
def get_coord(name):
  x = input(name + "return sr(x) \leftarrow Actual bug I wrote in
def configure(pt, role): 
  print("Where does the line " + role + "?")
  pt.x = get\text{coord}("x")pt.y = get\_coord('y")print("The line " +role+ "s at ("+x+","+y+ ").")
start = shape.Point2(0,0)stop = shape.Point2(0,0)configure(start, "start")
configure(stop, "stop")
                     my code. Not staged!
                                                  Only have to fix 1 line.
                                                  In the first version, I 
                                                  would have had to fix 
                                                  it in 4 places!
          int
```
### **Frames and Helper Functions**

- Functions can call each other!
- Each call creates a *new call frame*
- Writing the same several lines of code in 2 places? Or code that accomplishes some conceptual sub-task? Or your function is getting too long? Write a **helper function!** Makes your code easier to:
	- § **Read**
	- § **Write**
	- § **Edit**
	- § **Debug**

# **Drawing Frames for Helper Functions (1)**

def get\_coord(name):

- $x = input(name + "$ 1
- return  $\text{int}(x)$ 2

def configure(pt, role):

print("Where does the line " + role + "?") 3

$$
4 \mid \text{pt.x} = \text{get\_coord}("x")
$$

- $pt.y = get\_coord('y")$ 5
- print("The line " +role+ "s at ("+str(pt.x)+ 6

```
","+str(pt.y)+").")
```
 $start = shape.Point2(0,0)$ 

```
configure(start, "start") 13
```
#### **Call Frames**

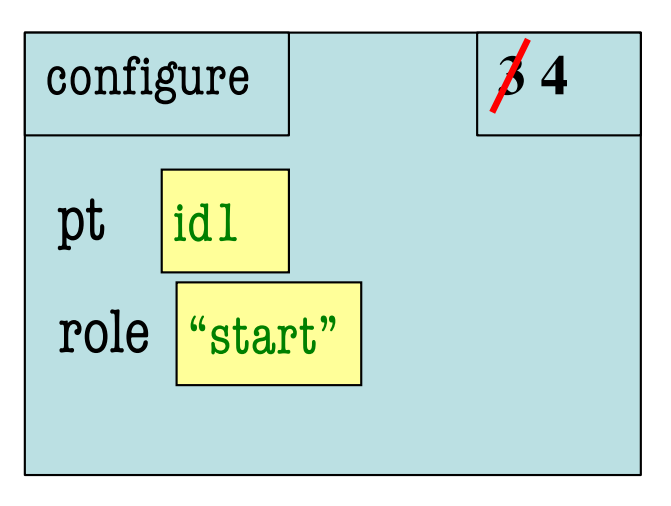

# **Q: what do you do next?**

def get\_coord(name):

- $x = input(name + "$ 1
- return  $\text{int}(x)$  $\mathcal{D}_{\mathcal{L}}$

def configure(pt, role):

print("Where does the line " + role + "?") 3

$$
4 \mid \text{pt.x} = \text{get\_coord}("x")
$$

 $pt.y = get\_coord("y")$ 5

6

$$
``,"+str(pt.y)+ "')." )
$$

 $start = shape.Point2(0,0)$ configure(start, "start") and the start of the start of  $\begin{pmatrix} 1 & 14 \\ 1 & 14 \end{pmatrix}$ 

#### **Call Frames**

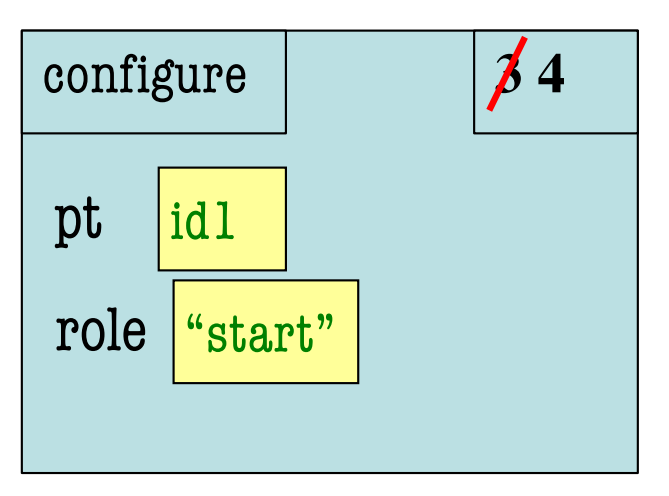

A: Cross out the configure call frame. B: Create a get\_coord call frame.

- print("The line " +role+ "s  $\alpha$  C: Cross out the 4 in the call frame.
	- $D: A & B$
	- E: B & C

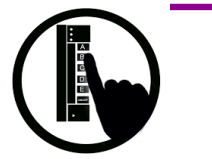

# **Drawing Frames for Helper Functions (2)**

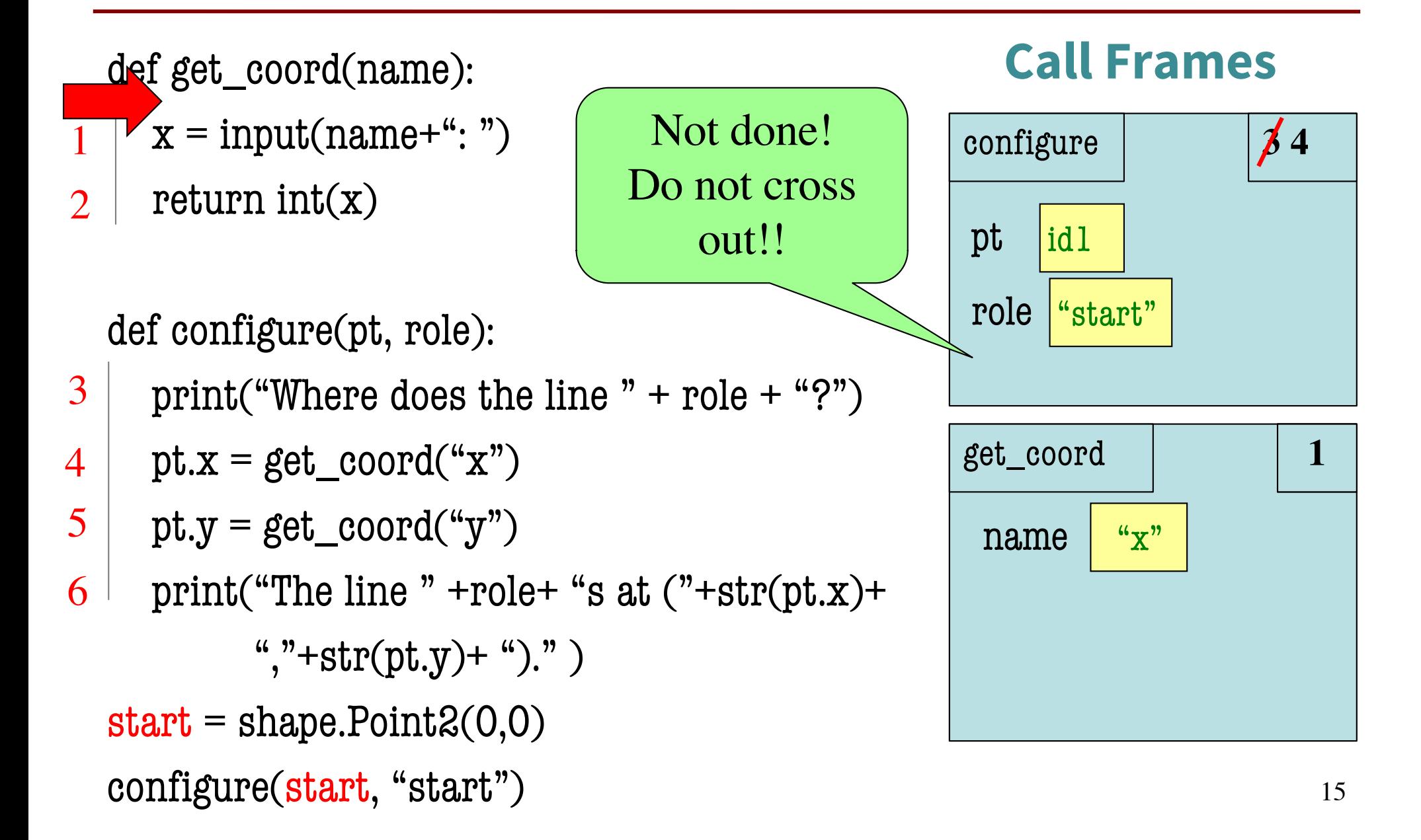

# **Drawing Frames for Helper Functions (3)**

```
def get_coord(name):
      x = input(name + "return \text{int}(x)def configure(pt, role): 
      print("Where does the line " + role + "?")
      pt.x = get\text{coord}("x")pt.y = get\_coord('y")6 print("The line " +role+ "s at ("+str(pt.x)+ \overline{\phantom{a} \phantom{a}}_{x} \overline{\phantom{a} \phantom{a} \phantom{a} }_{x}","+str(pt.y)+").")
   start = shape.Point2(0,0)1
2
3
4
5
```

```
configure(start, "start") 16
```
#### **Call Frames**

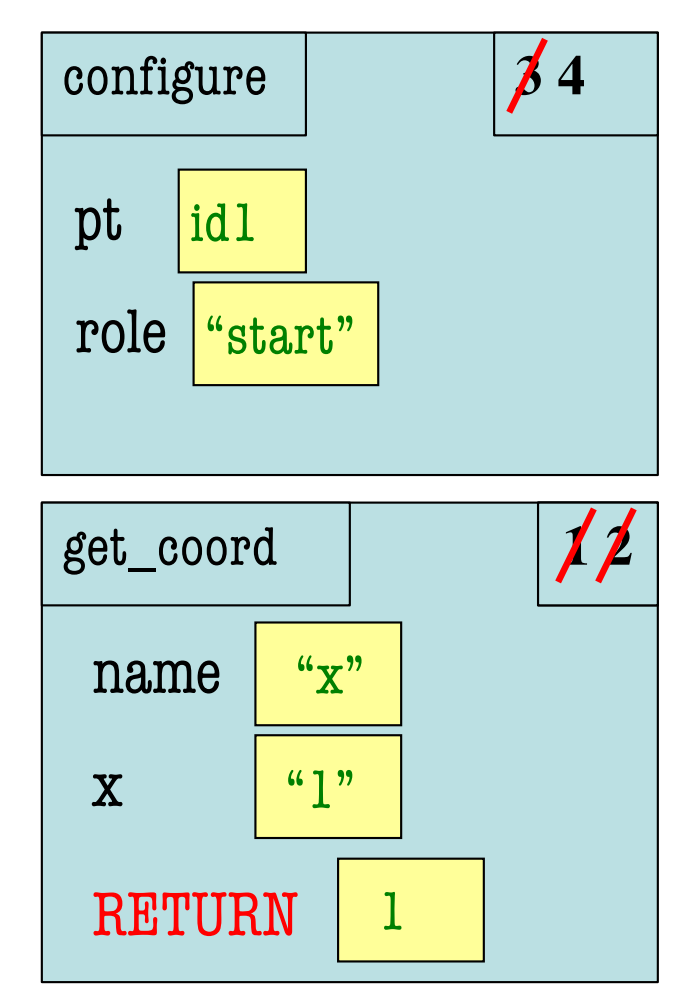

### **Drawing Frames for Helper Functions (4)**

def get\_coord(name):

- $x = input(name + "$ 1
- return  $\text{int}(x)$ 2

def configure(pt, role): print("Where does the line " + role + "?")  $pt.x = get\_coord("x")$  $\nu$ pt.y = get\_coord("y")  $6$  print("The line " +role+ "s at ("+str(pt.x)+  $\begin{array}{|l|} \hline \end{array} x$ ","+str(pt.y)+").")  $start = shape.Point2(0,0)$ configure(start, "start") 17 3 4 5

#### **Call Frames**

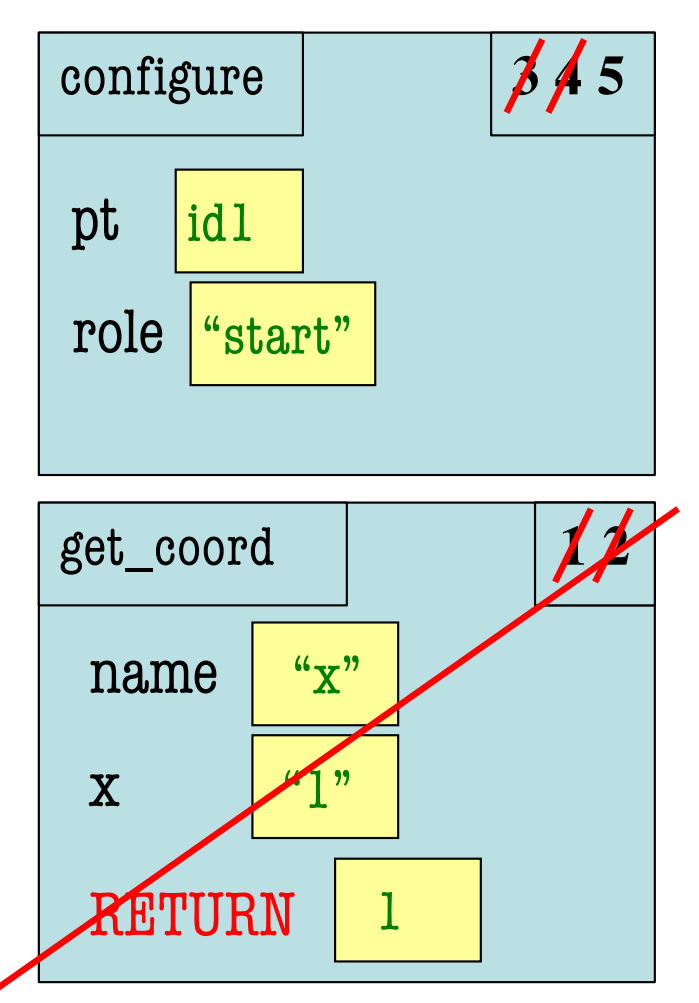

### **The Call Stack**

- Functions frames are "stacked"
	- Cannot remove one above w/o removing one below
- Python must keep the **entire stack** in memory
	- Error if it cannot hold stack ("stack overflow")

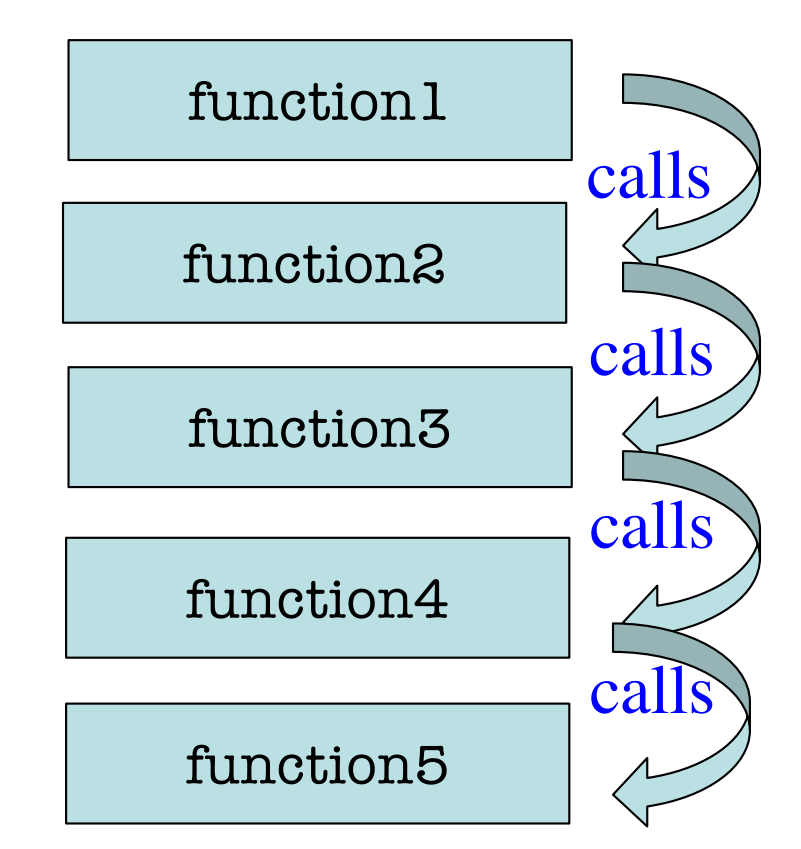

### **Q: what does the call stack look like at this point in the execution of the code?**

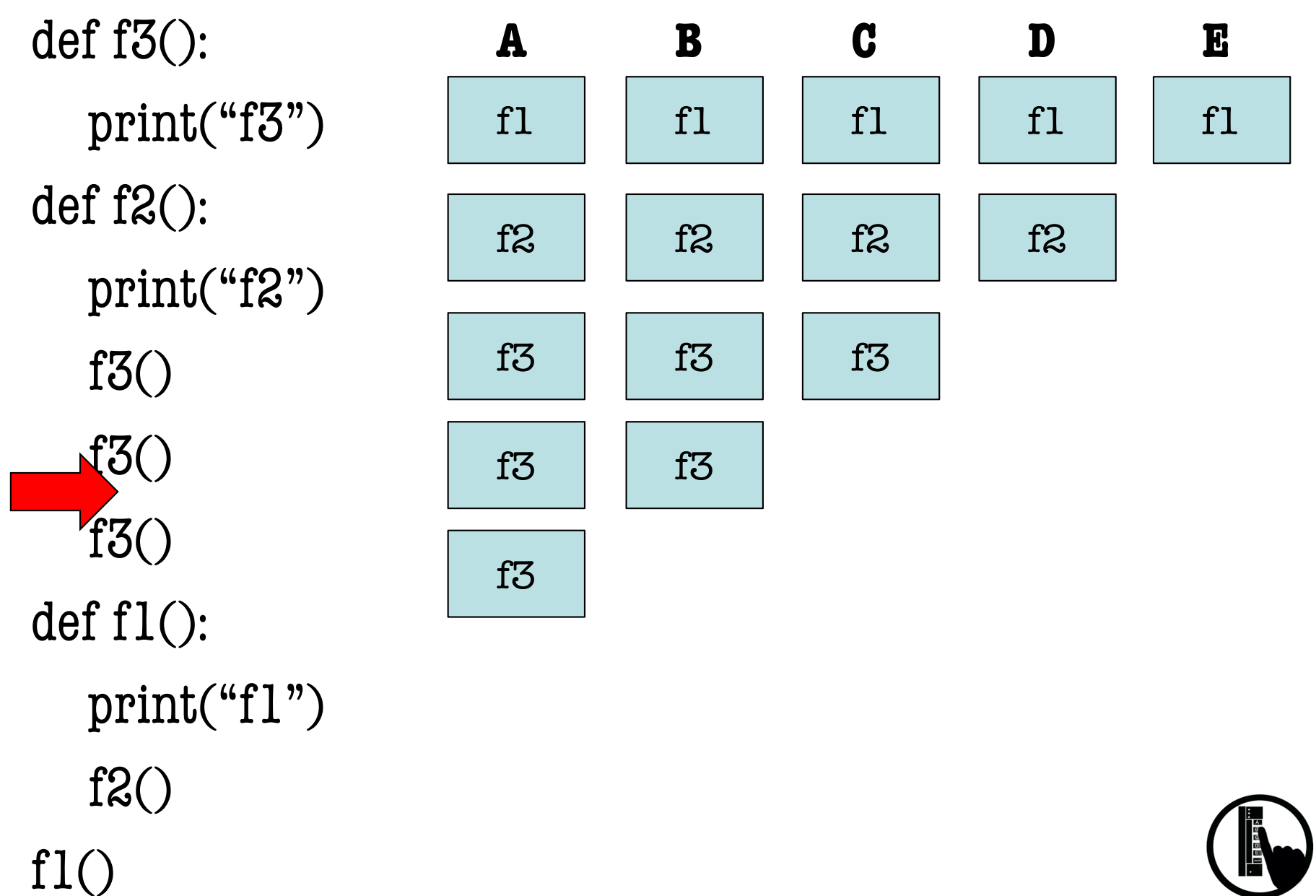

### **Q: what does the call stack look like at this point in the execution of the code?**

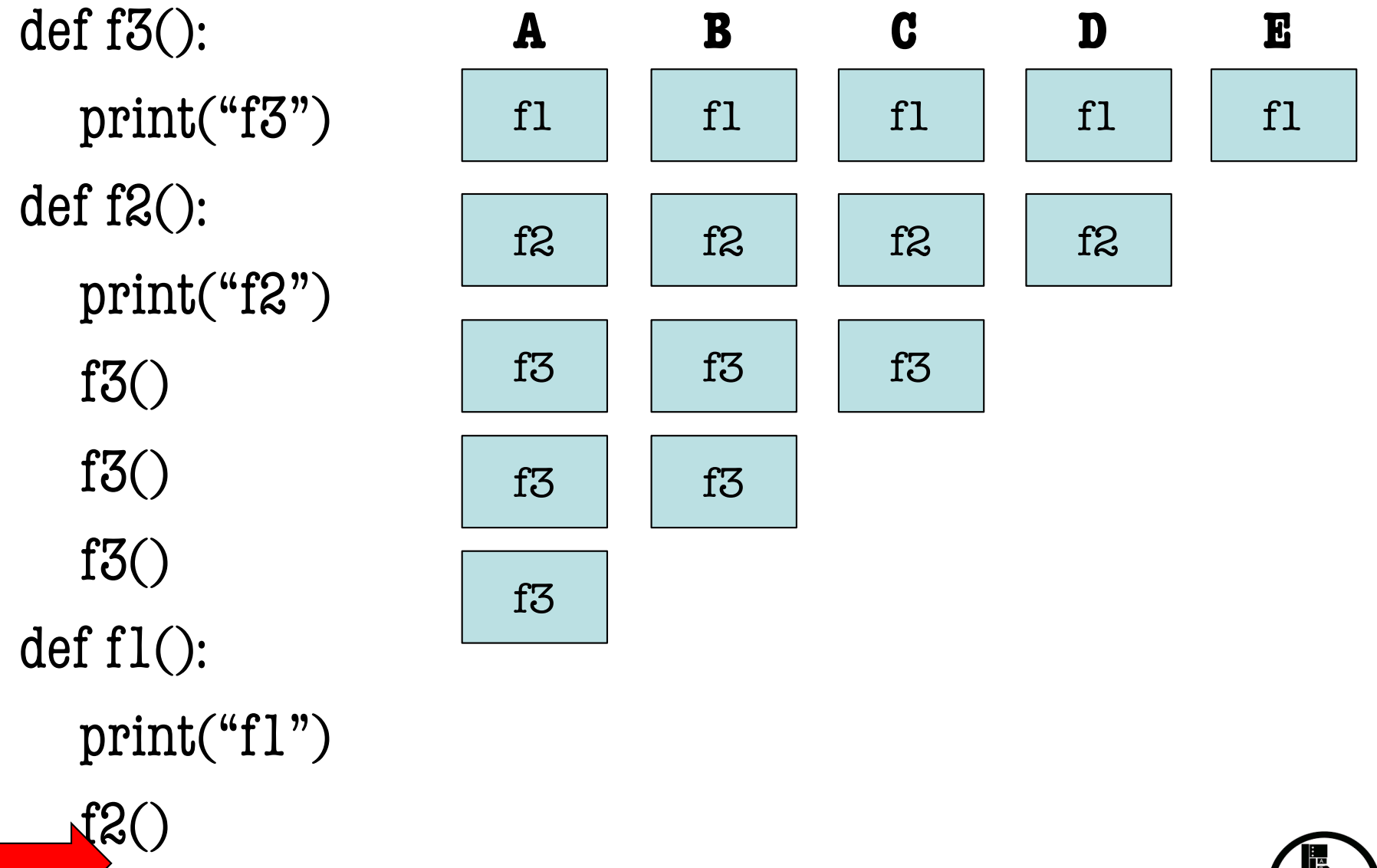

 $f1()$ 

### **Errors and the Call Stack**

def get\_coord(name):

- $x = input(name + ": ")$ 1
- return int(**x1**)  $\overline{\mathcal{L}}$

def configure(pt, role): print("Where does the line  $pt.x = get\_coord("x")$  $\psi$ pt.y = get\_coord("y") print("The line  $"$  +role+ " $s$ 3 4 5 6

```
Where does the line start?
x: 1
Traceback (most recent call last):
  File "v3.py", line 15, in <module>
    configure(start, "start")
  File "v3.py", line 9, in configure
    pt.x = get coord('x")File "v3.py", line 5, in get_coord
    return str(x1)
NameError: name 'x1' is not defined
```
 $start = shape.Point2(0,0)$ configure(start, "start")

### **Modules and Global Space**

#### **import**

- Creates a global variable (same name as module)
- Puts variables, functions in a **folder**
- Puts folder id in variable

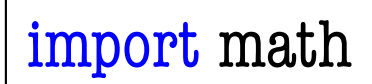

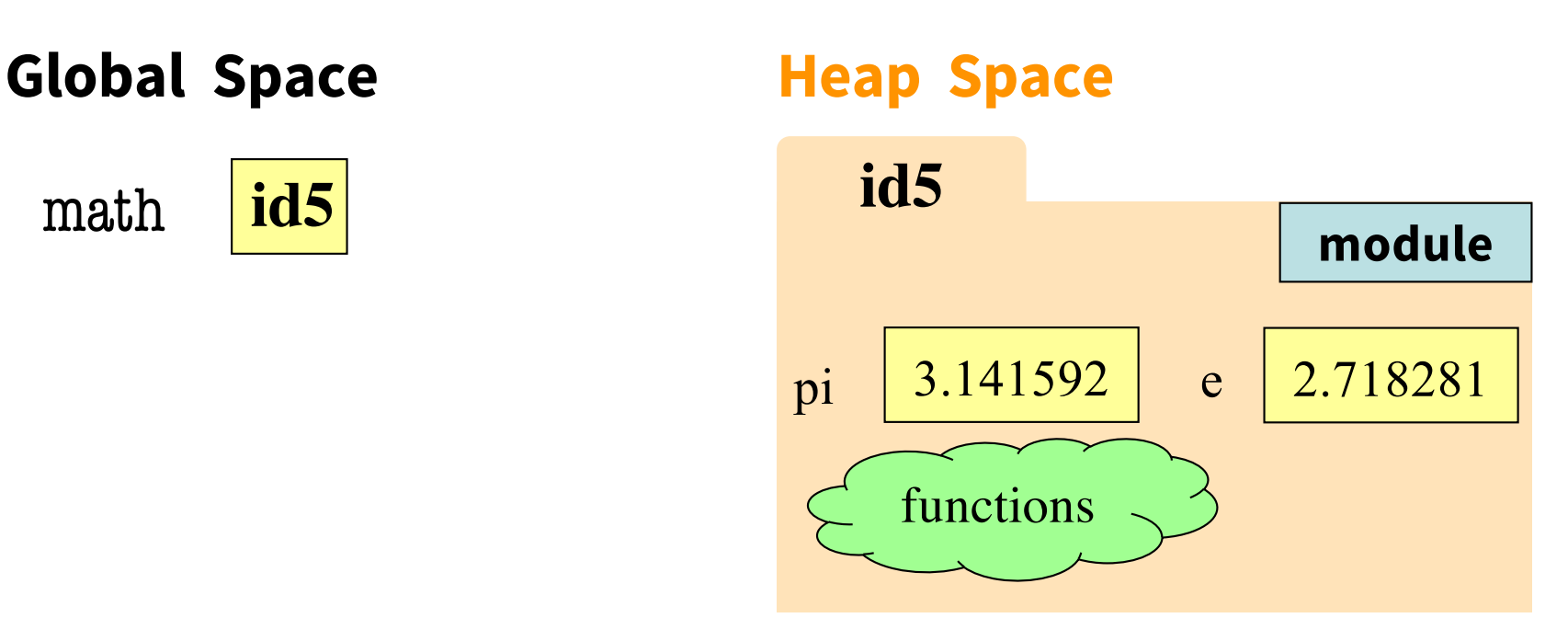

### **Modules vs Objects**

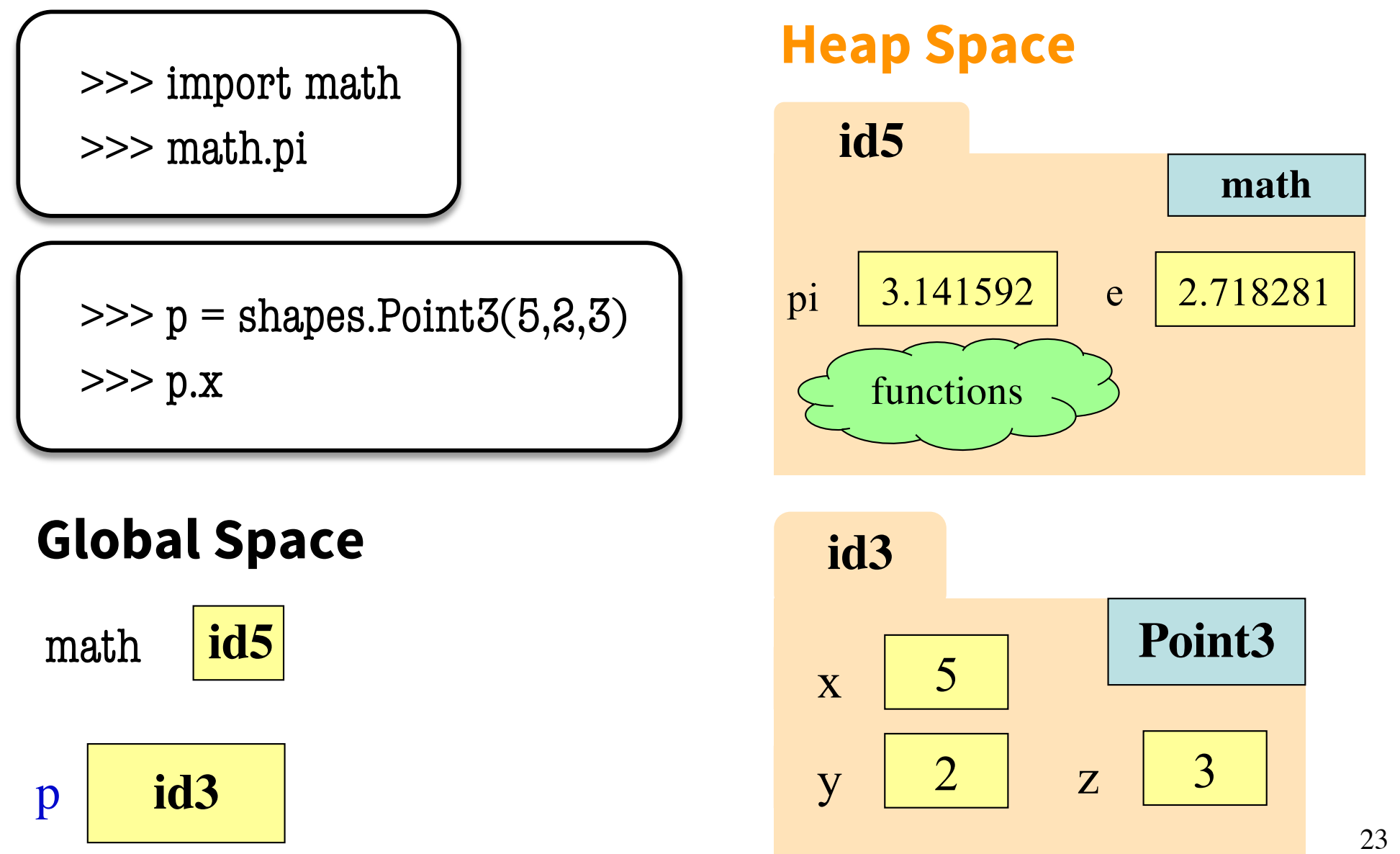

# **Storage in Python**

### • **Global Space**

- What you "start with"
- Stores global variables, modules & functions
- Lasts until you quit Python

### • **Heap Space**

- Where "folders" are stored
- Have to access indirectly

### • **Call Frame Stack**

- Parameters
- § Other variables local to function
- Lasts until function returns

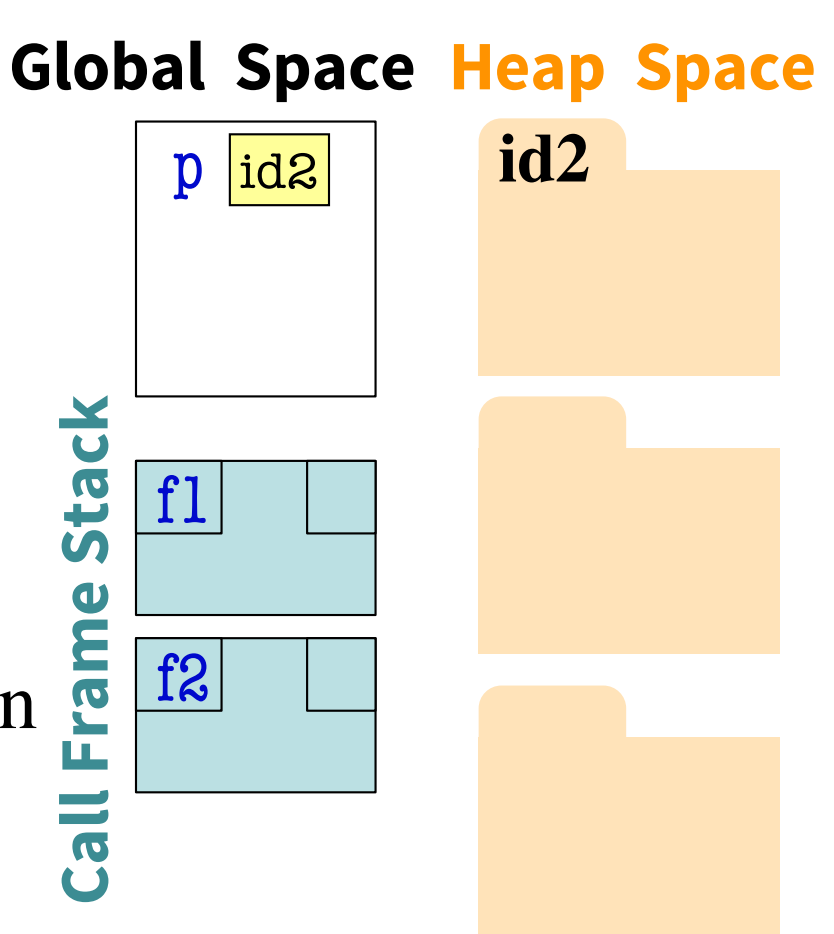